# 東部地区大会メールによる申し込み

# 登録手順

### ① 参加申込書のダウンロード 東部地区HPから、大会参加申込書をダウンロードしてください。 また、申込書のフォームが少し変更になりましたので、確認の上送ってください。

② 登録順位の記入

参加申込書に参加者氏名・学年・大会記録に加え、登録番号を記入します。 登録番号の記入方法は "参加種目+学校番号+登録順位" の5桁で記入してください。

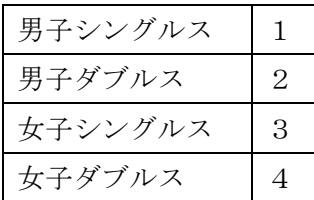

【参加種目番号】 【学校番号】※組合せカード作成と同じ番号です。

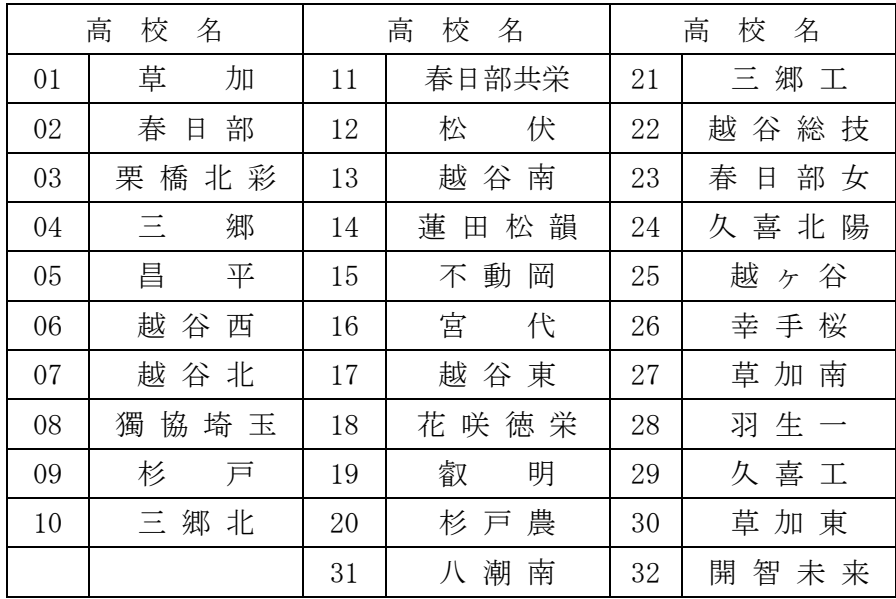

### (記入例)

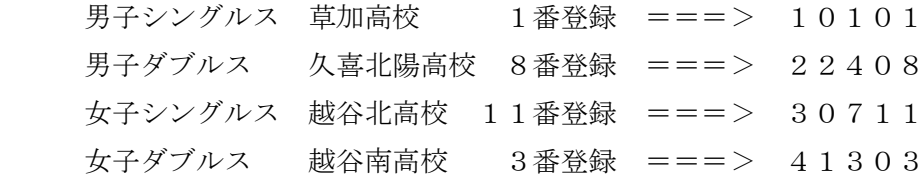

③ ファイルの保存

大会参加申込書のファイル名を"学校番号+学校名+大会名(種目名)"で保存をします。

(例) 蓮田松韻高校 男子 ===> 6.蓮田松韻.新人 (男子) .xlsx

④ ファイルの送信

下記のメールアドレスに、題名を"学校番号+学校名+大会名"で登録ファイルを添付して送信してく ださい。

# 男女それぞれ送付先が異なります。メールアドレスを

# 間違いのないように送ってください。

男子 高木先生(三郷北)

### takagi.minoru.19@spec.ed.jp

女子 浅見先生(越谷東)

# asami.kengo.0f@spec.ed.jp

⑤ 登録の締め切り

大会参加申込・組合せカードの郵送と同じ締切りでお願いします。

ご協力よろしくお願いします。